# **Content s**

### 1 Quic k Star t

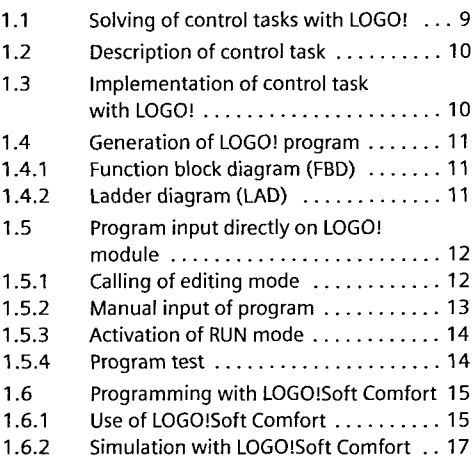

## 2 Shading of a conservatory

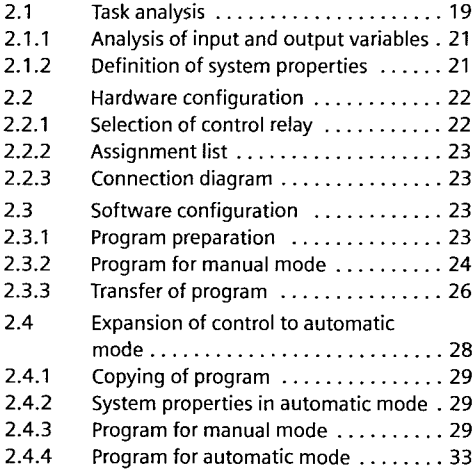

## 3 Ca r par k wit h countin g functio n

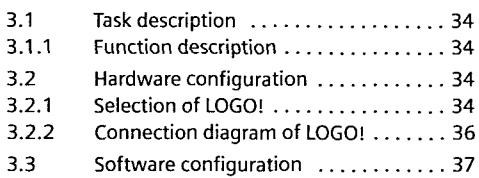

 $3.3.1$ 1 Analysis and planning of software ... 37  $3.3.2$ 2 Software development ............ 38 3.3. 3 Entire representation as FBD . . . . . . . . 40  $3.3.4$ 4 Entire representation as LAD . . . . . . . . 41

## 4 Grain store (sequential circuit )

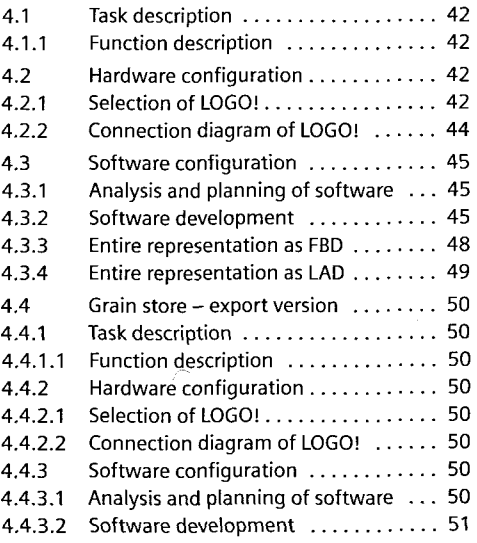

## 5 Palle t magazin e (ste p sequence )

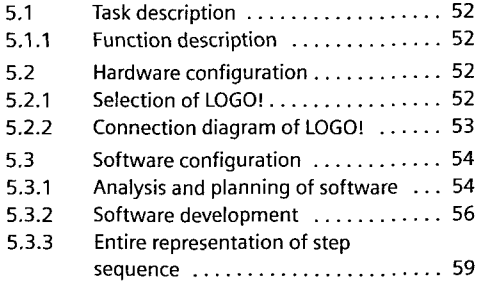

### 6 Productio n Lin e wit h AS-Interfac e

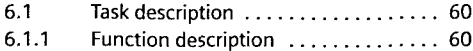

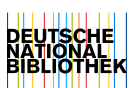

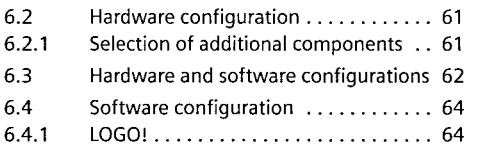

## 7 Software projects

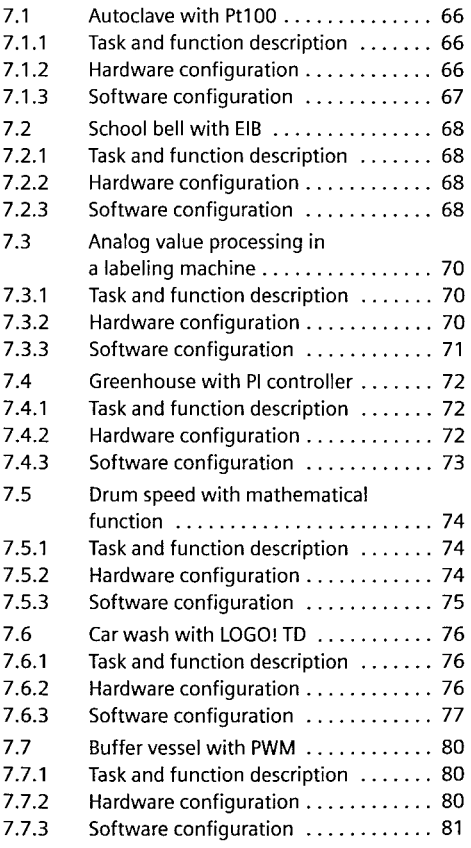

## 8 Hardware

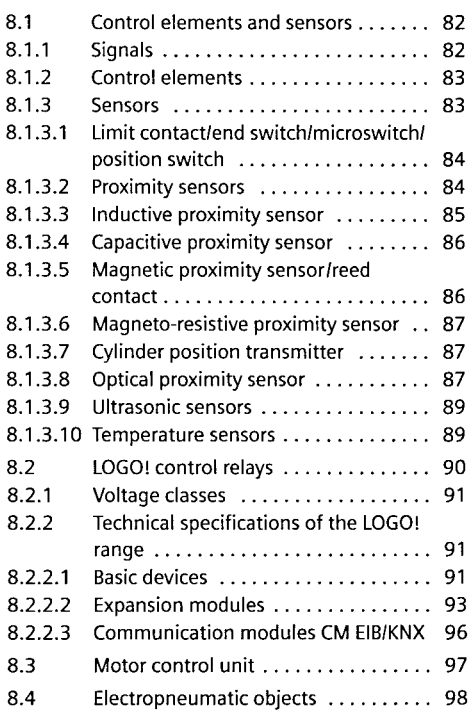

## 9 Logic operations

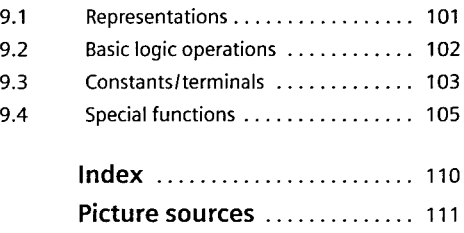